#### **Praktische Optimierung**

Günter Rudolph Fakultät für Informatik, Lehrstuhl XI Fachgebiet *Computational Intelligence*

23-JAN-2008

## **Interaktive Verfahren: Einordnung**

# • *A-priori*-Verfahren

Entscheidungsträger (ET) bestimmt Ausgleich (trade-off) zwischen Zielen **vor** der Optimierung  $(\rightarrow$  Skalarisierung)

• *A-posteriori*-Verfahren

Bestimmung "aller" Pareto-optimaler Lösungen,

- ET wählt (irgendwie) aus der Menge eine Lösung aus
- → ET bestimmt trade-off **nach** der Optimierung
- Interaktive Verfahren

**ET bestimmt trade-off während der Optimierung** 

#### **Interaktive Verfahren: Vorteile**

- Spezifikation der Präferenzen vor Optimierung unnötig
- ET lernt bzgl. Verhalten des Systems/Designs
- nur lokale Präferenzinformation nötig
- ET ist Teil des Lösungsprozesses  $\rightarrow$  bessere Realisierungschance
- weniger restriktive Annahmen

## **Interaktive Verfahren: Nachteile**

- Lösungen abhängig von Genauigkeit, mit der ET Präferenz artikuliert
- oft Zyklen möglich  $\rightarrow$  Konvergenz?
- hoher Aufwand beim ET
- schnelle Systemantwortzeiten nötig, sonst Ermüdung ET

Annahme:  $\exists$  implizite Nutzenfunktion  $U: R^m \to R$ Nutzenfunktion  $\exists$  im Hirn, Bauch, Gefühl, ... des Entscheidungsträgers (ET)

Ersatzproblem:

 $\min\{U(f_1(x), f_2(x), \ldots, f_m(x)) : x \in \mathcal{X}\}\$ 

 $f_i$  und  $\mathcal X$  explizit bekannt

wäre *U*(⋅) explizit bekannt ⇒ *A–priori*–Skalarisierung

**Ansatz:** Wie würde man Ersatzproblem lösen, wenn  $U(\cdot)$  explizit bekannt?

 $\rightarrow$  z.B. Frank-Wolfe Algorithmus (1956)

(X kompakt + konvex,  $U(\cdot)$  konvex + diff'bar,  $f_i$  konvex)

- 1. Wähle Startpunkt  $x^{(0)} \in \mathcal{X}$ , setze  $t = 0$
- 2. Finde Abstiegsrichtung  $y^*$  via min  $y \in \mathcal{X}$  $\{\nabla U(f(x^{(t)}))^T y\}$
- 3. Setze  $h = x^{(t)} + y^*$
- 4. Finde optimale Schrittweite  $s^*$  via min  $s \in [0,1]$  $\{U(f(x^{(t)}+s h))\}$

**5. Setze**  $x^{(t+1)} = x^{(t)} + s^* h$  **und**  $t = t + 1$ ; goto 2

 $U(\cdot)$  implizit  $\rightarrow$  ersetze Schritt 2 (Abstiegsrichtung):

$$
\nabla_x U(f(x)) = \nabla_x U(f_1(x), \dots, f_m(x))
$$
\n
$$
= \left[ \frac{\partial U(f_1(x))}{\partial f_1(x)}, \dots, \frac{\partial U(f_1(x))}{\partial f_1(x)} \right] \cdot J_f(x)^T
$$
\n
$$
= \left[ \frac{\partial U(f_1(x))}{\partial f_1(x)}, \dots, \frac{\partial U(f_1(x))}{\partial f_1(x)} \right] \cdot (\nabla_x f_1(x), \dots, \nabla_x f_m(x))
$$
\n
$$
= \sum_{i=1}^m \frac{\partial U(f_i(x))}{\partial f_i(x)} \cdot \nabla_x f_i(x)
$$

#### also:

$$
\min_{y \in \mathcal{X}} \{ \nabla U(f(x^{(t)}))^T y \} = \min_{y \in \mathcal{X}} \left\{ \sum_{i=1}^m \frac{\partial U(f_i(x^{(t)}))}{\partial f_i(x)} \cdot \nabla_x f_i(x^{(t)})^T y \right\}
$$

# Problem: partielle Ableitung von  $U(\cdot)$

- wähle ein Referenzziel  $\in \{1, \ldots, m\}$  aus; hier: k
- dividiere mit  $\frac{\partial U(f_k(x^{(t)}))}{\partial f_k(x)}$  $\partial f_k(x)$
- $\rightarrow$  ändert nichts an optimaler Lösung  $y^*$

$$
\min_{y \in \mathcal{X}} \left\{ \sum_{i=1}^m w_i \cdot \nabla_x f_i(x^{(t)})^T y \right\} \text{ mit } w_i := \frac{\partial U(f_i(x^{(t)}))}{\partial f_i(x)} \cdot \frac{\partial f_k(x)}{\partial U(f_k(x^{(t)}))}
$$

 $\rightarrow$  Entscheidungträger muß Gewichte  $w_i$  spezifizieren!

 $\bullet$  Interpretation  $w_i$ :

Nutzenausgleich zwischen Ziel  $i$  und Ziel  $k$ : "  $\Delta f_i$  weniger ist mir  $\Delta f_k$  mehr wert" (Grenzrate der Substitution)

### • Prozedur:

ET gibt  $(m - 1)$  Grenzraten/Gewichte an:  $w_i = -1$  $\Delta f_k$  $\Delta f_i$ danach Optimieralgorithmus  $\rightarrow$  Abstiegsrichtung  $y^*$ 

 $U(\cdot)$  implizit  $\rightarrow$  ersetze Schritt 4 (Schrittweite):

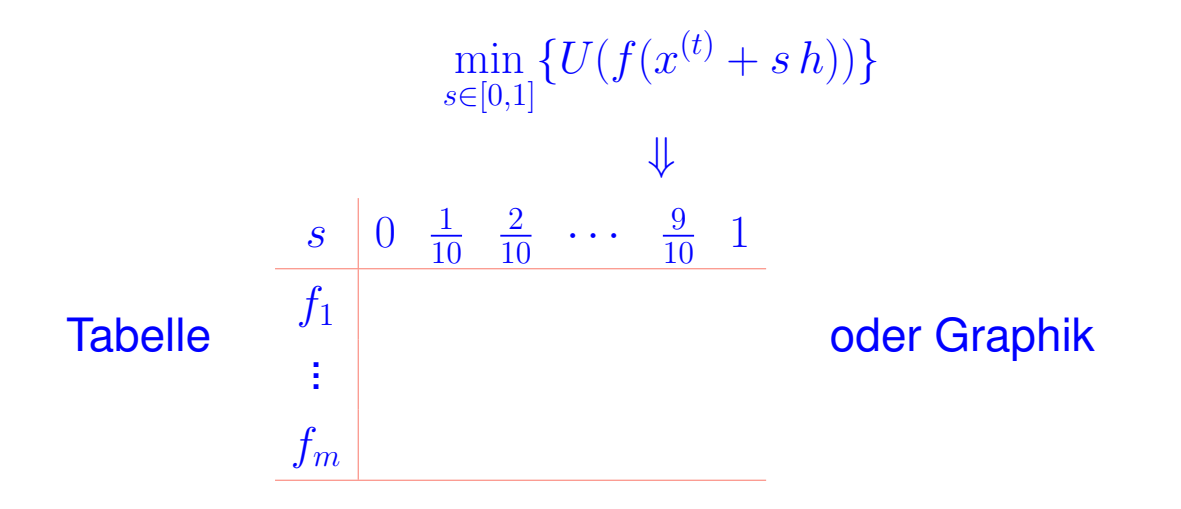

ET wählt am meisten bevorzugte Zielwertkombination  $\rightarrow s^*$ 

# **Beispiel:**

$$
f(x) = \begin{pmatrix} (x_1 - 4)^2 + (x_2 - 4)^2 \\ x_1^2 + x_2^2 \end{pmatrix}
$$

zulässiger Bereich:  $-8 \le x_1 \le 10, -8 \le x_2 \le 6$ Jacobi-Matrix:

$$
J_f(x) = \begin{pmatrix} 2x_1 - 8 & 2x_2 - 8 \ 2x_1 & 2x_2 \end{pmatrix}
$$

$$
x^{(0)} = (2,6)^T \text{ mit } f(x^{(0)}) = (8,40)^T
$$

ET spezifiziert Austauschraten:  $w_1 = 1, w_2 = -\frac{\Delta f_2}{\Delta f_1}$  $\frac{\Delta f_2}{\Delta f_1} = -\frac{-3}{1} = 3$ 

#### Maschine löst:

 $w_1(2x_1^{(0)}-8)+w_2\cdot 2x_1^{(0)}$ 1  $y_1 + \left[w_1(2x_2^{(0)} - 8) + w_2 \cdot 2x_2^{(0)}\right]$ 2  $\Big] y_2 =$  $8 y_1 + 40 y_2 → \text{min!}$  Lösung:  $y^* = (-8, -8)^T$ 

ET wählt Schrittweite  $s^*$  mit grafischer Unterstützung:  $x^{(1)} \; = \; x^{(0)} + s \, y^* = (2 - 8 \, s, 4 - 8 \, s)^T$ 

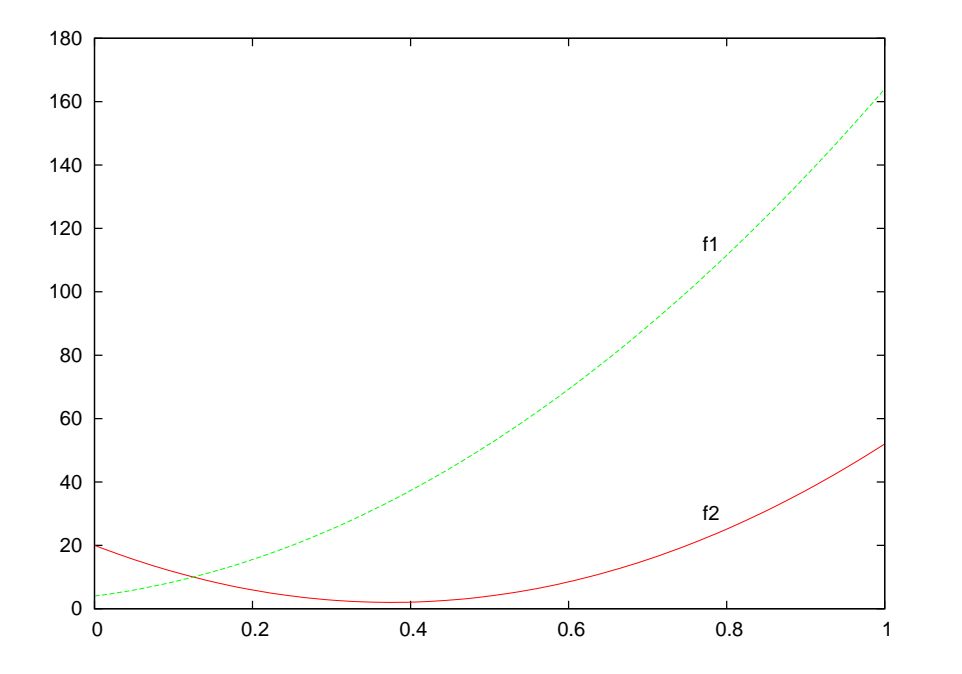

ET wählt  $s^* = \frac{1}{4}$ 

$$
x^{(1)} = (0,2)^T \text{ mit } f(x^{(1)}) = (20,4)^T
$$

ET spezifiziert Austauschraten:  $w_1 = 1, w_2 = -\frac{\Delta f_2}{\Delta f_1}$  $\frac{\Delta f_2}{\Delta f_1} = -\frac{1}{-2} = \frac{1}{2}$ 2

#### Maschine löst:

 $w_1(2x_1^{(1)}-8)+w_2\cdot 2x_1^{(1)}$ 1  $y_1 + \left[w_1(2x_2^{(1)} - 8) + w_2 \cdot 2x_2^{(1)}\right]$ 2  $\Big] y_2 =$  $-8 y_1 - 2 y_2 \to \text{min}!$  Lösung:  $y^* = (10, 6)^T$ 

ET wählt Schrittweite  $s^*$  mit grafischer Unterstützung:  $x^{(2)} = x^{(1)} + s y^* = (0 + 10 s, 2 + 6 s)^T$ 

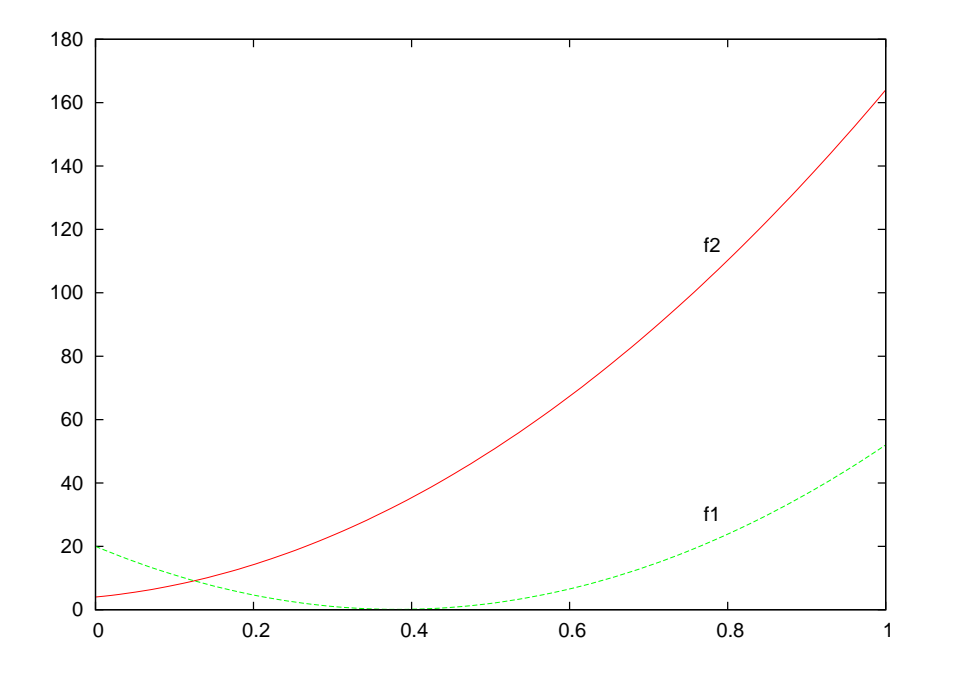

ET wählt  $s^* = \frac{1}{10}$ 

 $x^{(2)} = (1,2.6)^T$  mit  $f(x^{(2)}) = (10.96,7.76)^T$ 

und so weiter bis  $\exists k: \, \| f(x^{(k)}) - (x^{(k-1)}) \|_\infty \leq \varepsilon$ 

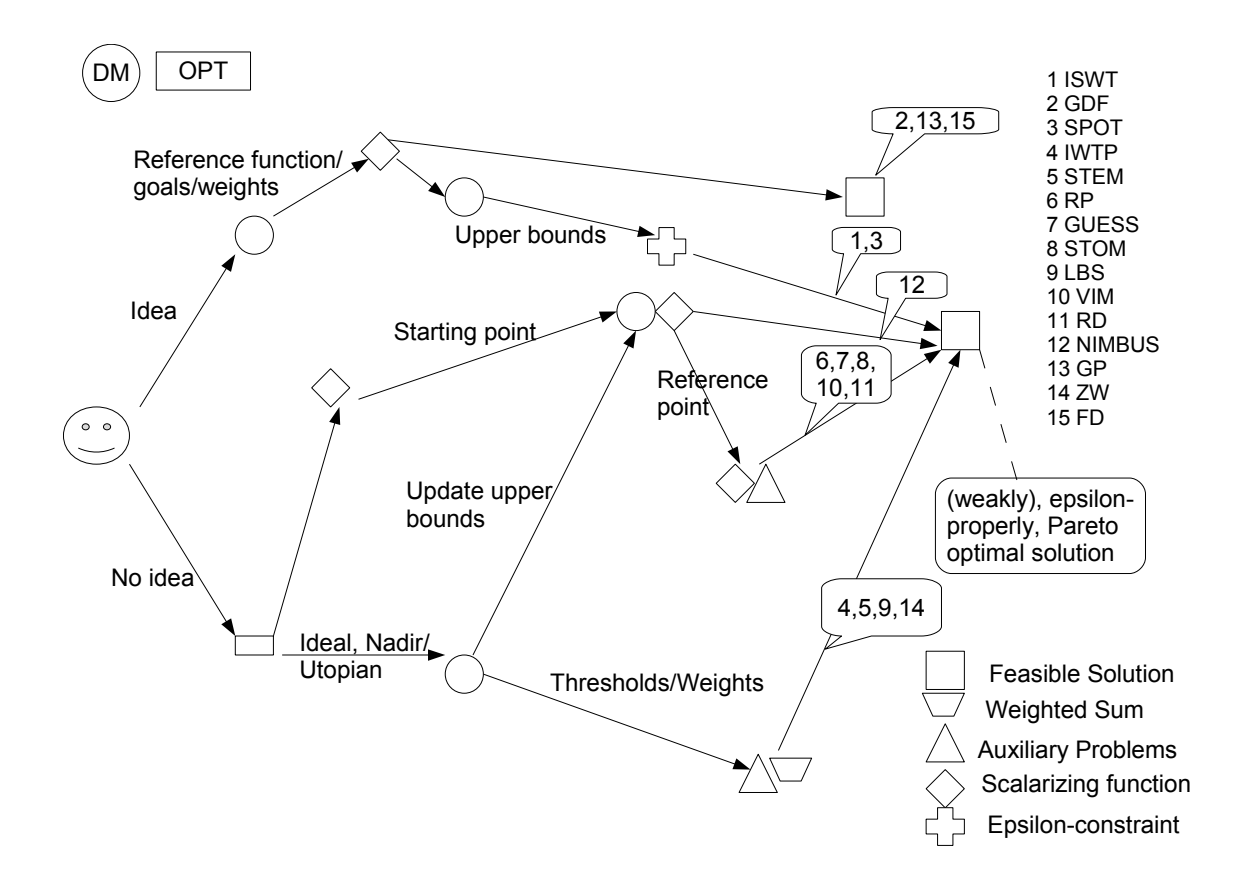

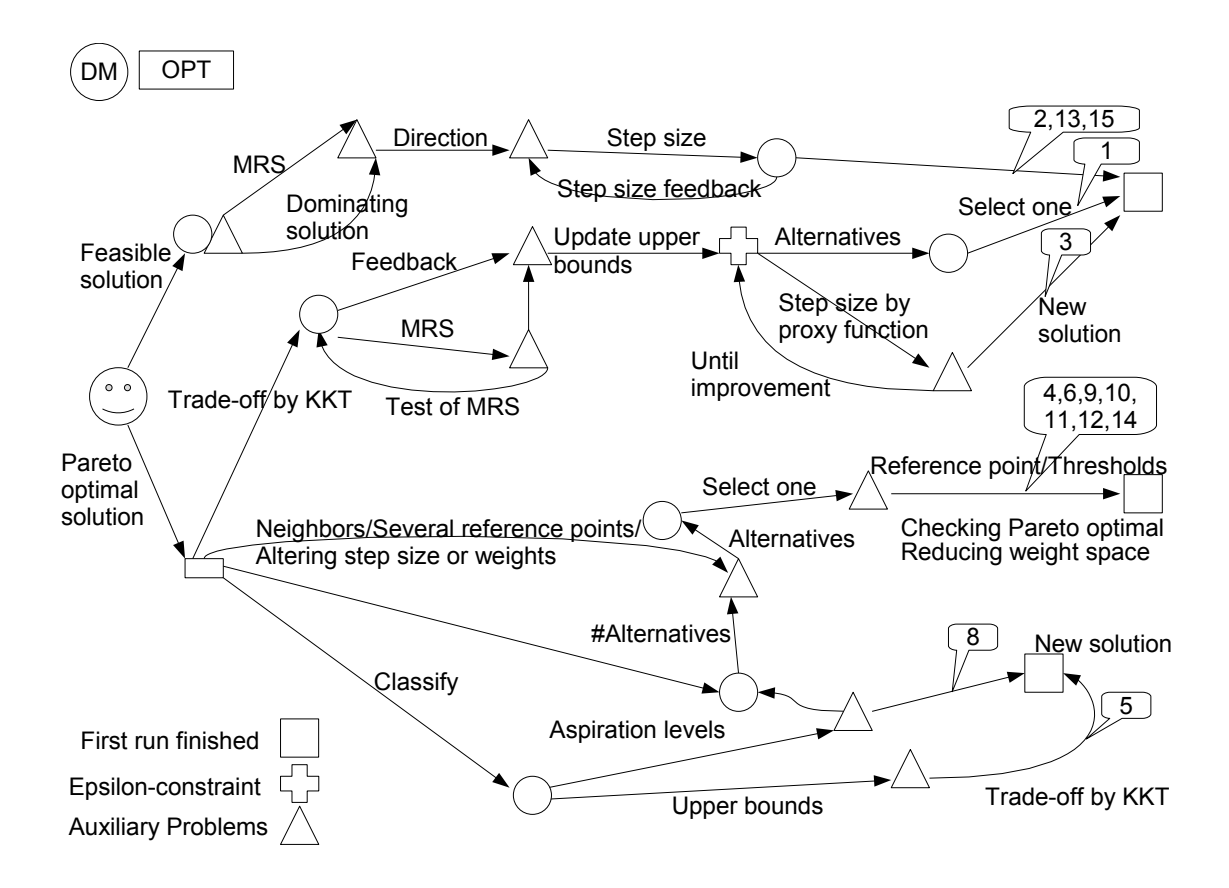

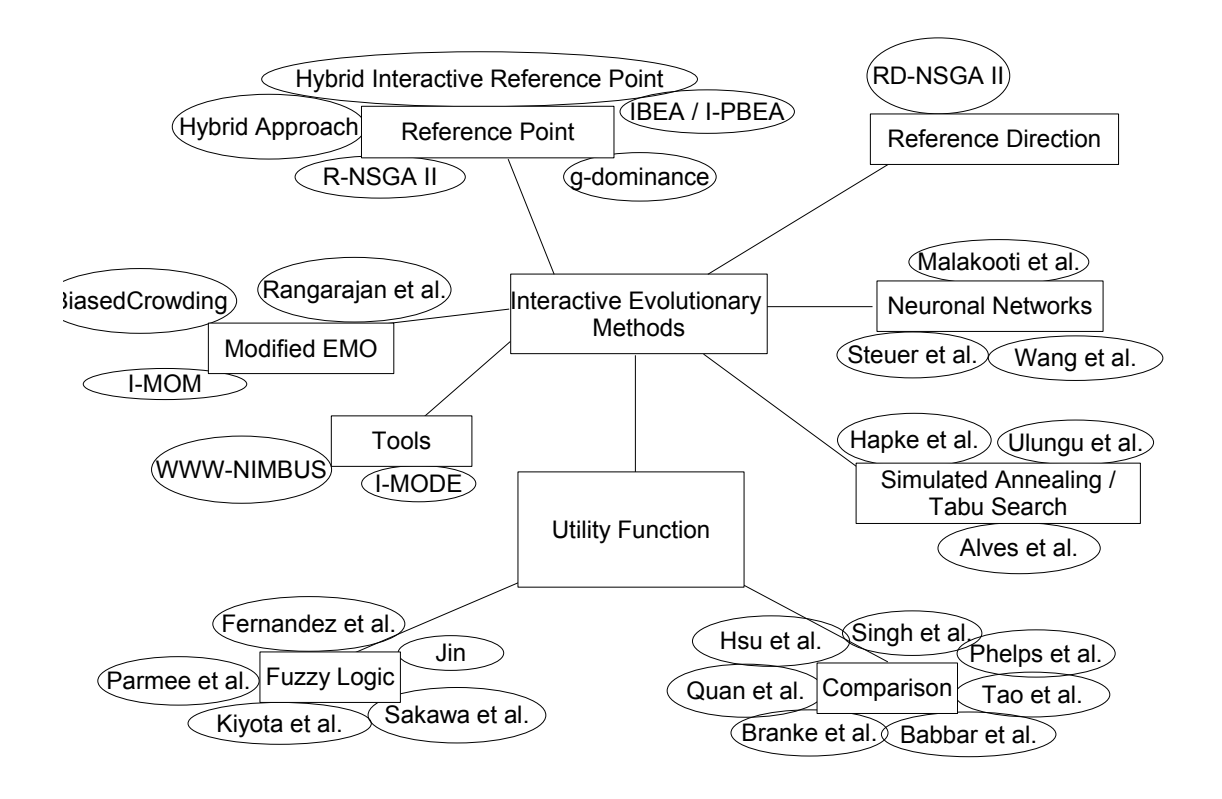